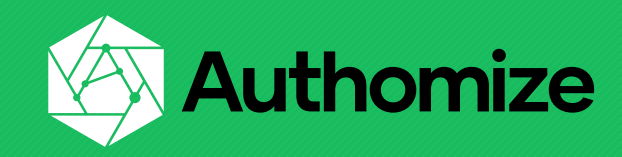

# **GETTING CLEAR TEXT PASSWORDS FROM AN IDP & MORE: OUR RESEARCH METHODOLOGY**

**Gal Diskin / CTO & Co-Founder, Authomize @gal\_diskin on Twitter [https://diskin.org](https://diskin.org/) (personal blog)**

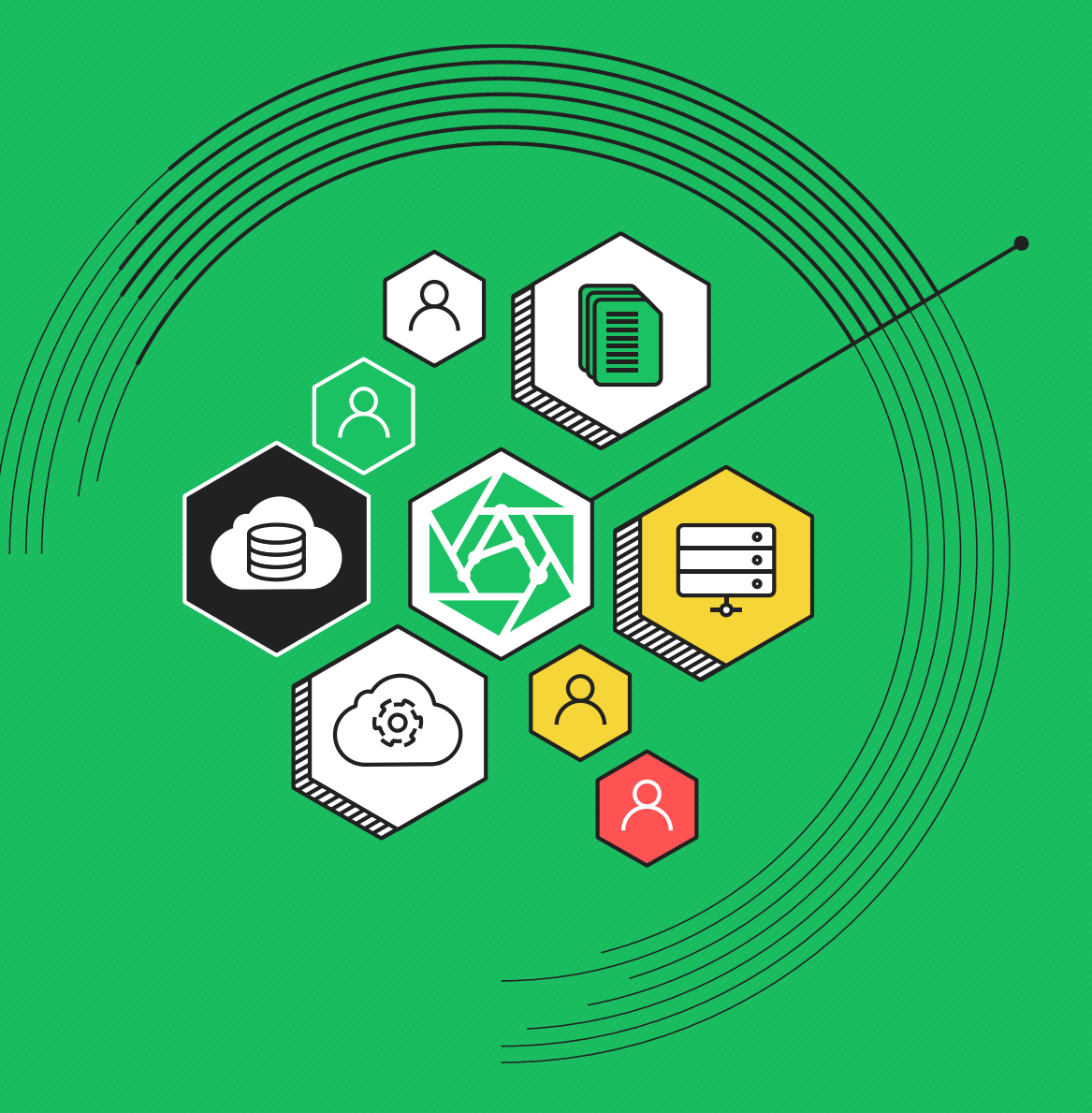

Authomize Ltd. All rights reserved

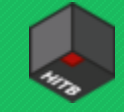

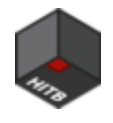

#### Agenda

#### • Background

- #PassBleed, Orange book, TCB, Graphs & knowledge graphs (KGs)
- Research process that led to #PassBleed issues
	- Bleeding passwords via SCIM
	- Impersonating anyone in the hub
- Summary
	- Write your own logic vuln detection suite in less than 20 lines of Python
	- Stop the FUD public reaction to #PassBleed
	- What we've learned and where to go from here

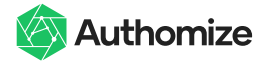

#### **Intro**

- 
- Recently my team found a set of security risks in the popular Okta platform dubbed #PassBleed, which were not recognized as vulnerabilities
- The main #PassBleed issues allow less privileged attackers in Okta to gain access to super admin privileges
- In this talk, I will walk you through the research process we went through
- I will touch on a systematic approach to discovering certain classes of logic bugs

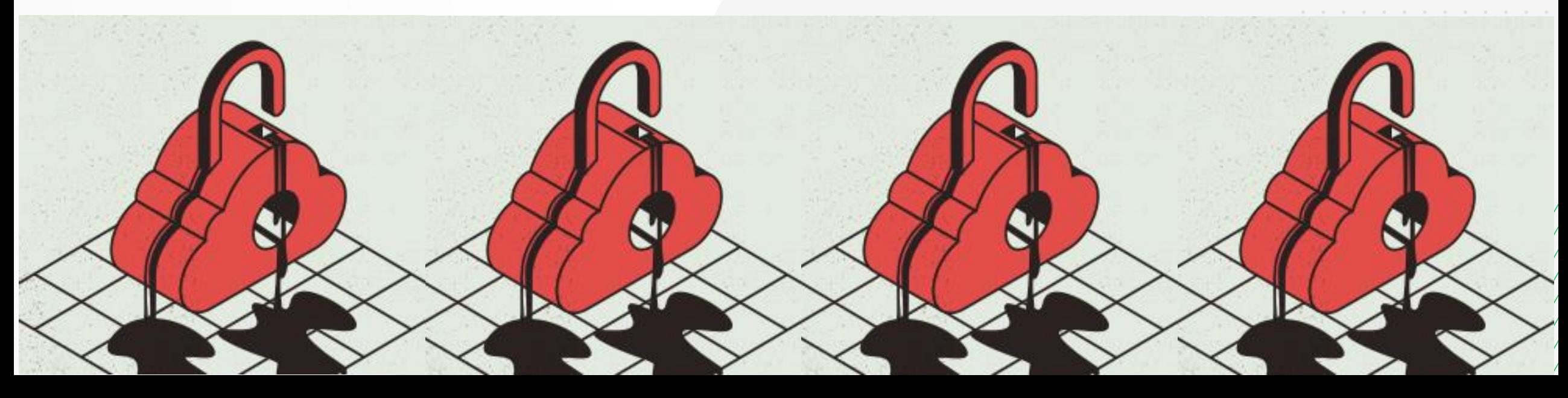

### Trusted Computing Base

#### Per the **Orange Book:**

The heart of a trusted computer system is the Trusted Computing Base (TCB) which contains all of the elements of the system responsible for supporting the security policy and supporting the isolation of objects (code and data) on which the protection is based. [………]

Thus, the TCB includes hardware, firmware, and software critical to protection and must be designed and

implemented such that **system elements excluded from it need not be trusted to maintain protection**.

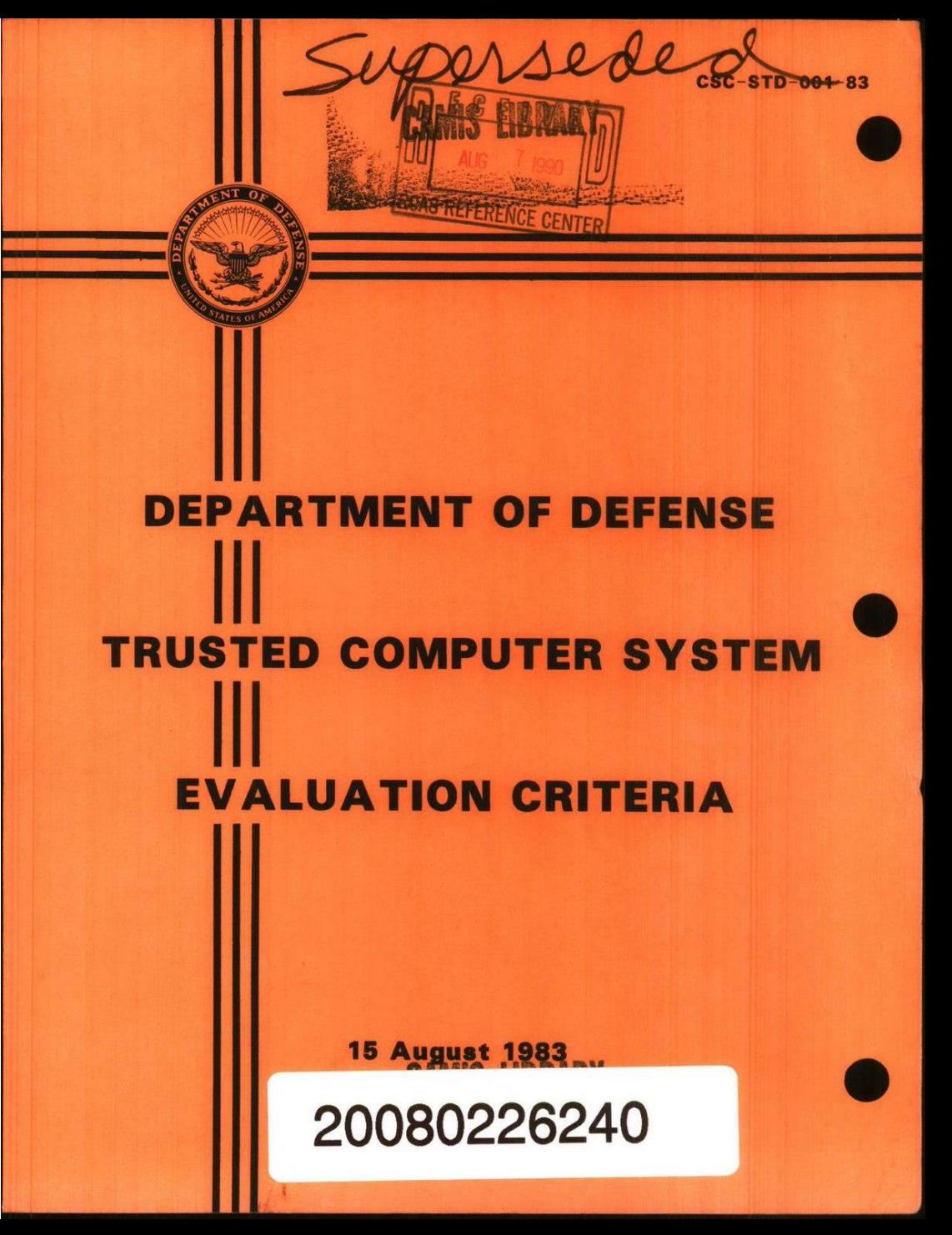

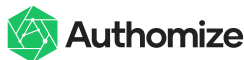

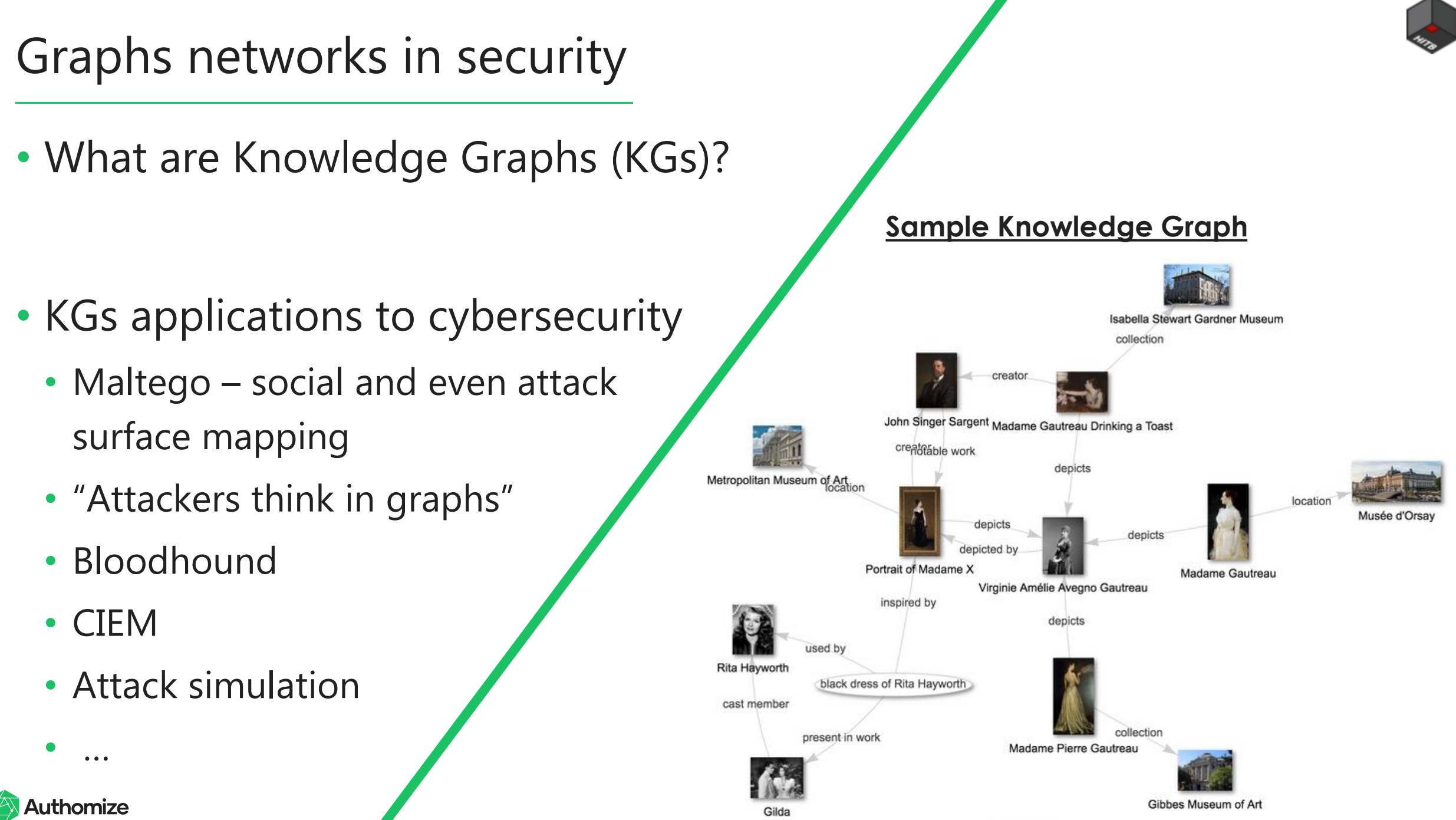

https://commons.wikimedia.org/wiki/File:Wikidata-knowledge-graph-madame-x-20

• Knowledge Graphs can be used to map trust to systematically find logic vulns

- How?
	- Nodes = assets, privileges, or actors
	- Edges = trust relations
	- Our "innovation" mistrust edges
	- Any cycle with a mistrust edge is a vuln
- Why?
	- Collaboration in teams
	- Knowledge preservation
	- Visualization for manual work & prioritization
	- Automation faster and prevents human error

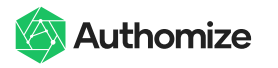

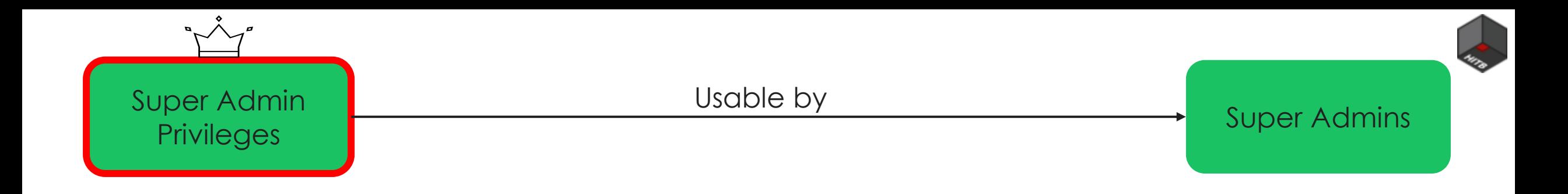

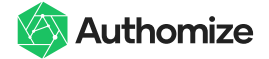

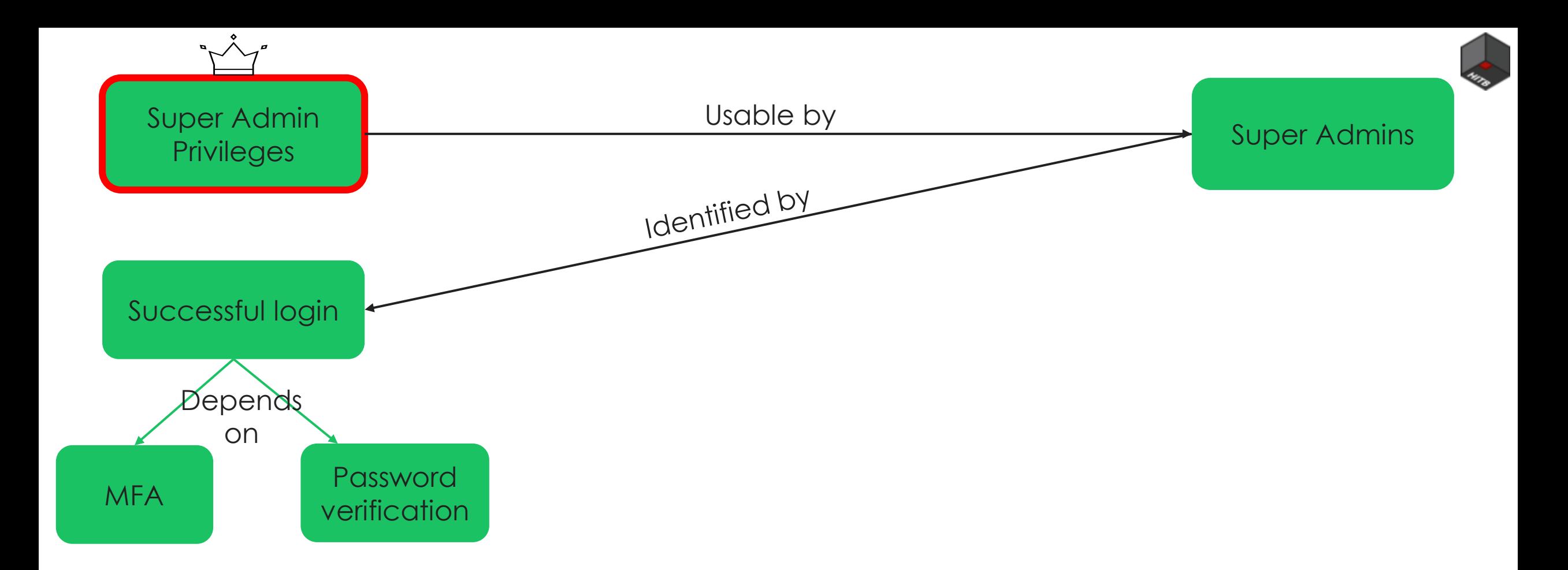

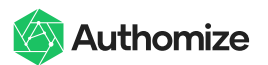

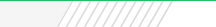

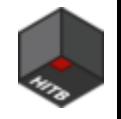

9

#### Before we continue – a short explanation

Access to something is the opposite direction of trust, because the "accessed" entity must trust the "accessing" entity

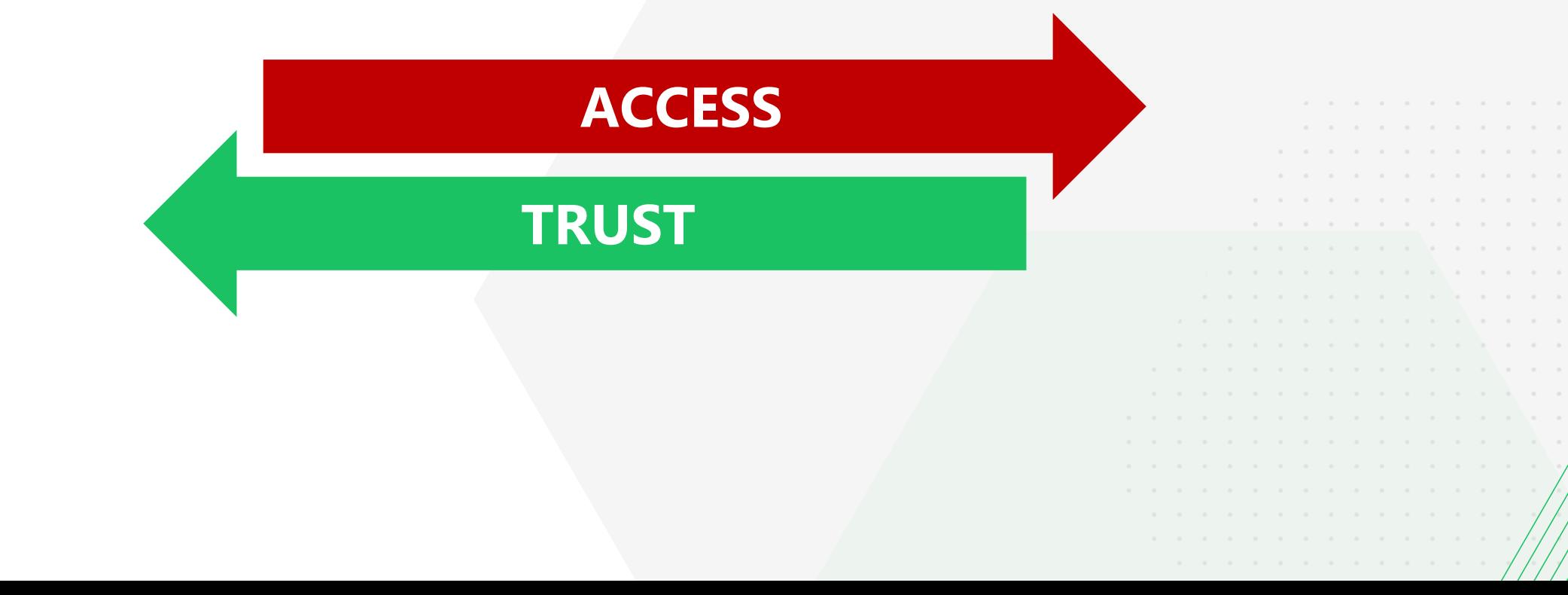

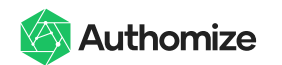

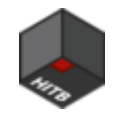

# Bleeding passwords via SCIM

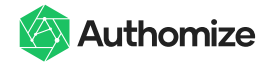

#### **What is SCIM?**

• Identity provisioning protocol

/////////////////

- Automate sync of user and group data
- Okta extended it to support Password sync

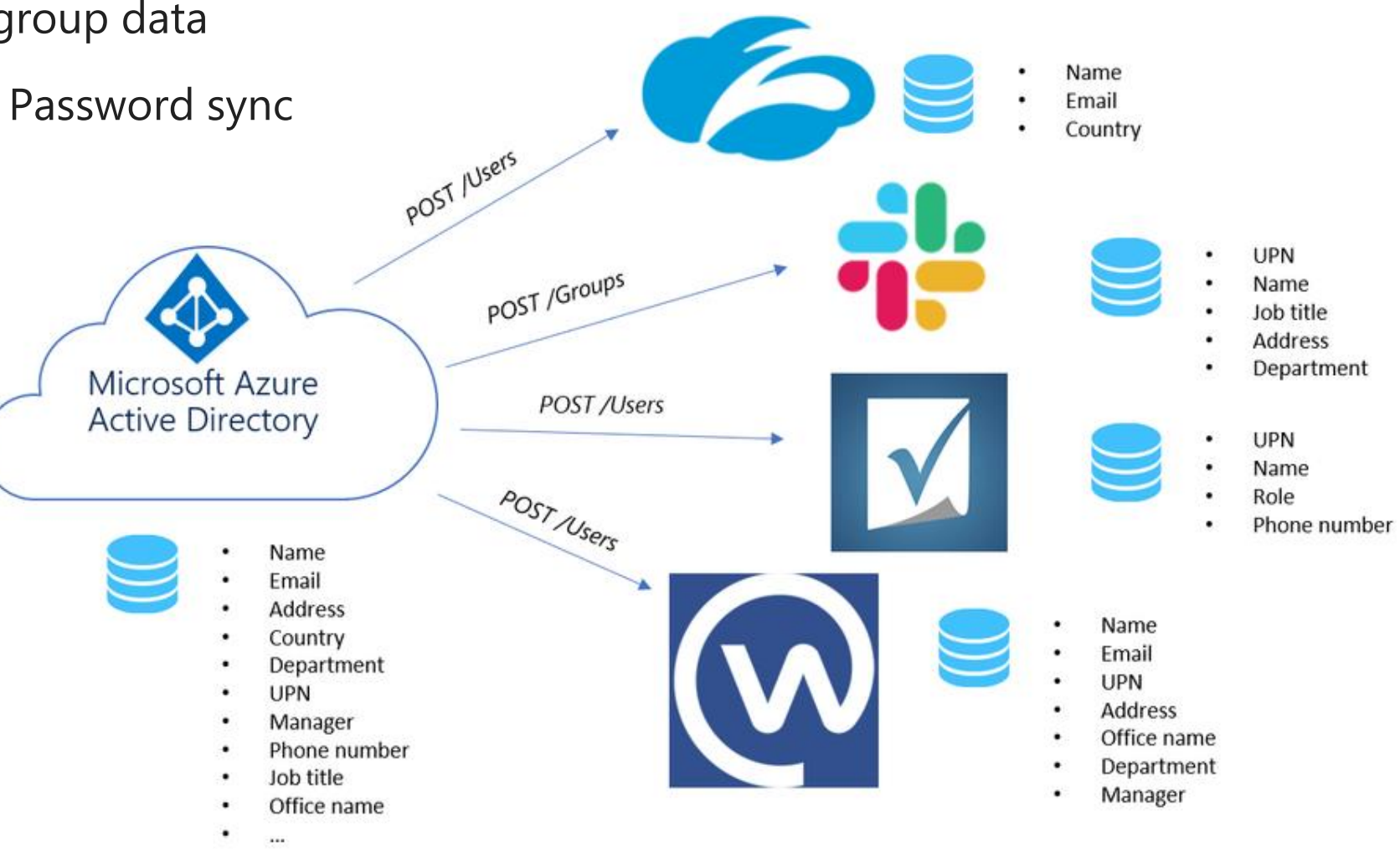

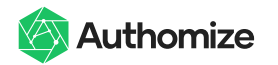

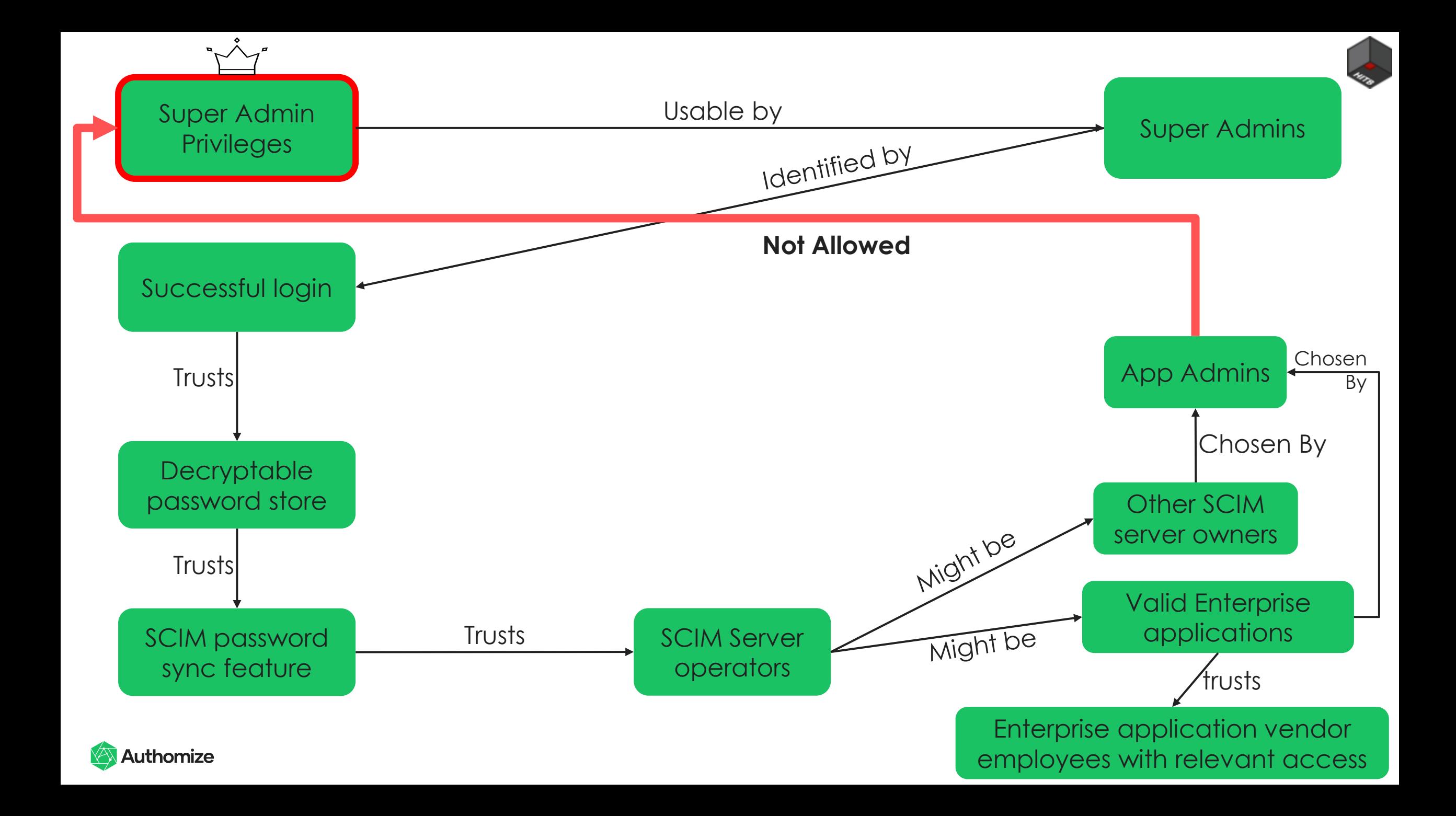

#### Validation phase 1 – SCIM PrivEsc

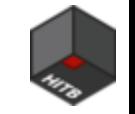

13

"We made a mistake somewhere, there is no way an app admin can access all passwords including super admin passwords. We're missing something, let's test again"

**… [TESTING]** → **we got the cleartext password of super admin …**

"Ok, probably app admins are very highly privileged or rare'

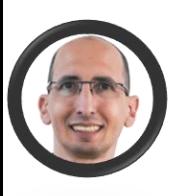

"Let's check frequency at our customers"

"Some customers have 10s to 100s of app admins"

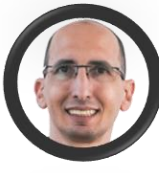

"Let's try to understand why"

**[Several days later]** → **Conclusion: this is the lowest built-in role that can assign users the permission to use apps**

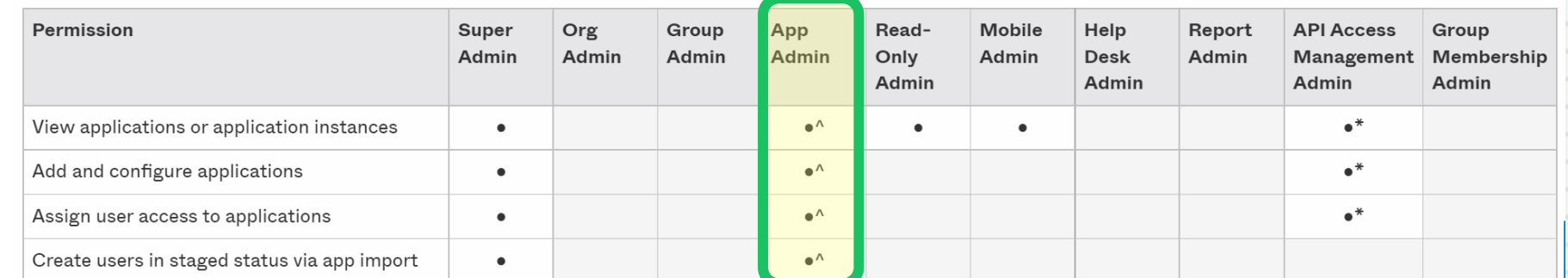

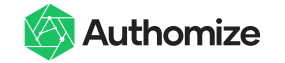

////////////////  $1 - \kappa$ "schemas": |  $2 \cdot$ Some technicalities – JSON payload "urn:scim:schemas:core:1.0" 5 "userName": "myemail-pending@example.com",  $6 \cdot$ "emails": [ • Example JSON payload sent by Okta to (any) "primary": true. "value": "myemail-pending@example.com", SCIM server, taken from Okta documentation "type": "primary" 10 11  $12 -$ • I like the self humor password  $\odot$ 13 "primary": false. "value": "mypersonalemail-pending@example.com", 14 15 "type": "secondary" 16 17  $18 -$ "phoneNumbers": | **PII** 19 "value": "123-444-5555", 20 21 "type": "mobile" 22 23  $24 "name":$ 25 "familyName": "LastName-pending", "givenName": "FirstName-pending" 26 27 "active": false, 28 **CLEAR TEXT PASSWORD** 29 "password": "verySecure", 30 "groups": [  $31 -$ "display": "secondGroup", 32 "value": "1002" 33 34 35 Authomize 36

en-us/Content/Topics/Provisioning/opp/OPP-provision-SCIM-me

#### ///////////////

### **SCIM based attack scenarios to steal Passwords and PII**

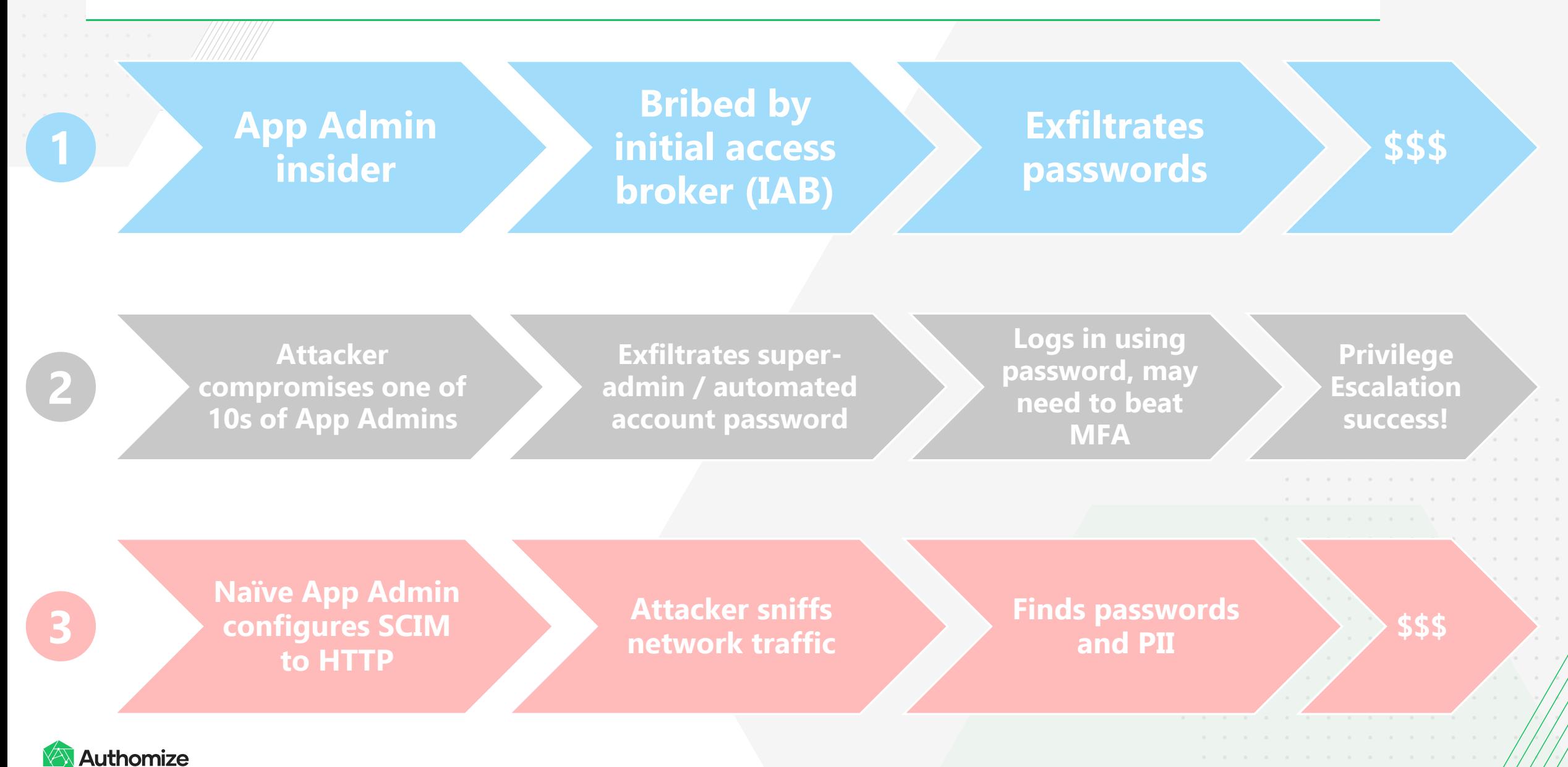

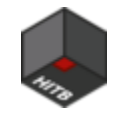

# Impersonating anyone in the hub

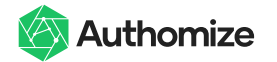

////////////////

### **Hub & Spoke architecture explained**

- Deployment model 1: Large Organizations with Multiple Business Units
- Each BU gets a spoke, all spokes are connected as IdPs to the main company acting as the hub

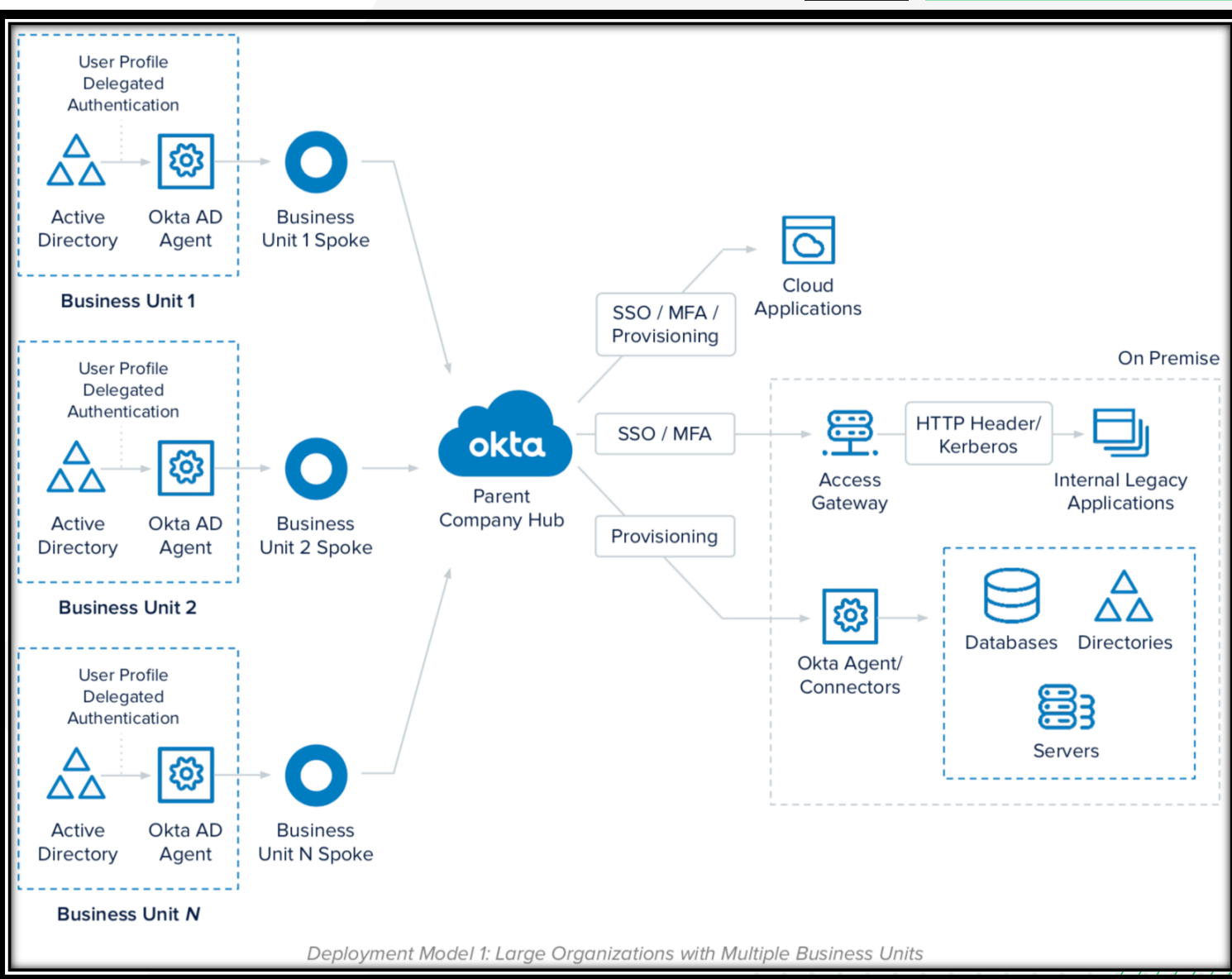

**Authomize** 

Source: [Okta documentation](https://www.okta.com/resources/whitepaper/okta-for-global-distributed-organizations/)

////////////////

### **Hub & Spoke architecture explained**

- Deployment model 2: Third-Party (including contractor) **Outsourcing**
- Each third-party provider gets a spoke, all spokes are connected as IdPs to the main company which acts as a hub
- There are more deployment scenarios such as M&A, Geo based, …

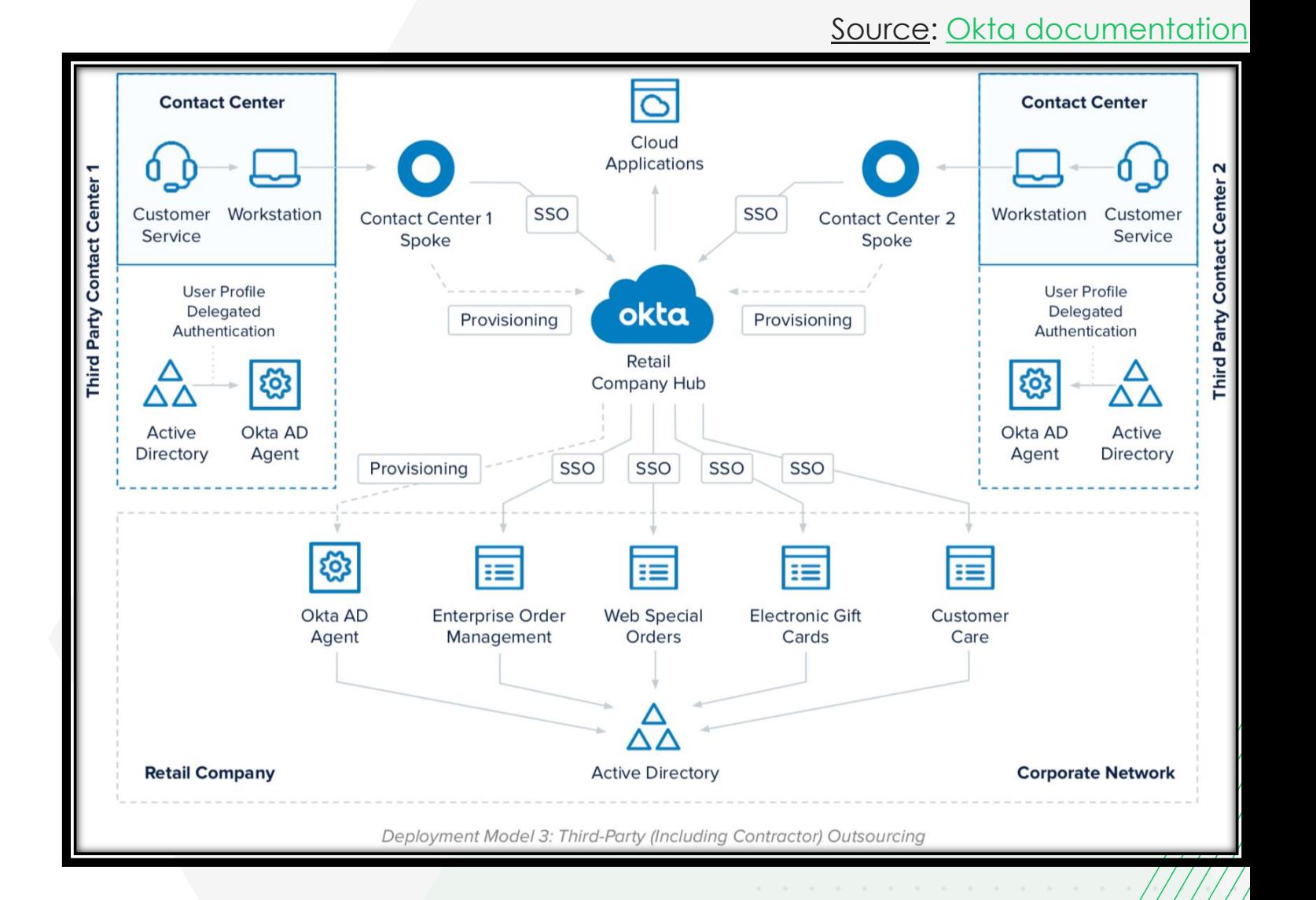

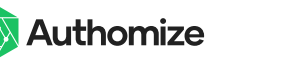

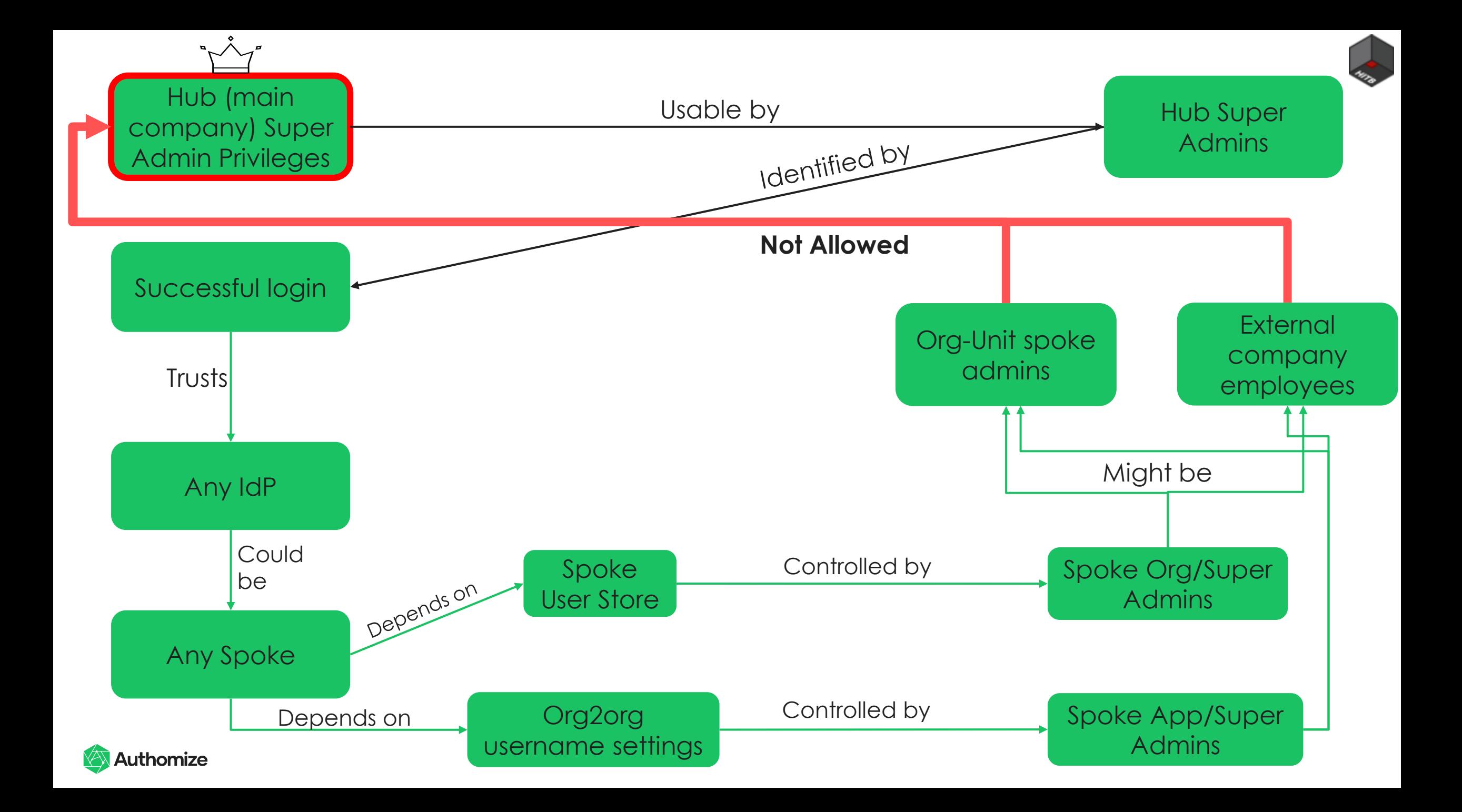

#### Validation phase 2 – Hub & Spoke impersonation

"There's no way that the hub trusts the spoke implicitly"

"But this is what it means to be an IdP and it says so on the whitepaper page in Okta site"

"You're saying that admins of org-units, acquired companies, and outsource companies have hub admin access? No way - they must block duplicate usernames"

"Yes – see the documentation, it says *duplicate name support* is a feature and besides, it works"

icate name support: This configuration offers native support for duplicate usernames, since duplicate usernames can exist in different

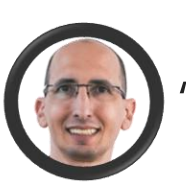

Let's try to understand why"

**[Several days later]** → **Conclusion: it's the easiest way for Okta implement OU-like functionality Okta has controls to prevent admin login (RegEx – which is bad) that don't prevent downstream app impersonation + ways to prevent downstream impersonation (undocumented & requires customer architecture changes) XXX** Authomize

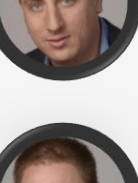

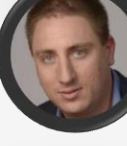

-- Silence --

////////////////

#### **Hub & Spoke based attack scenarios to escalate privs**

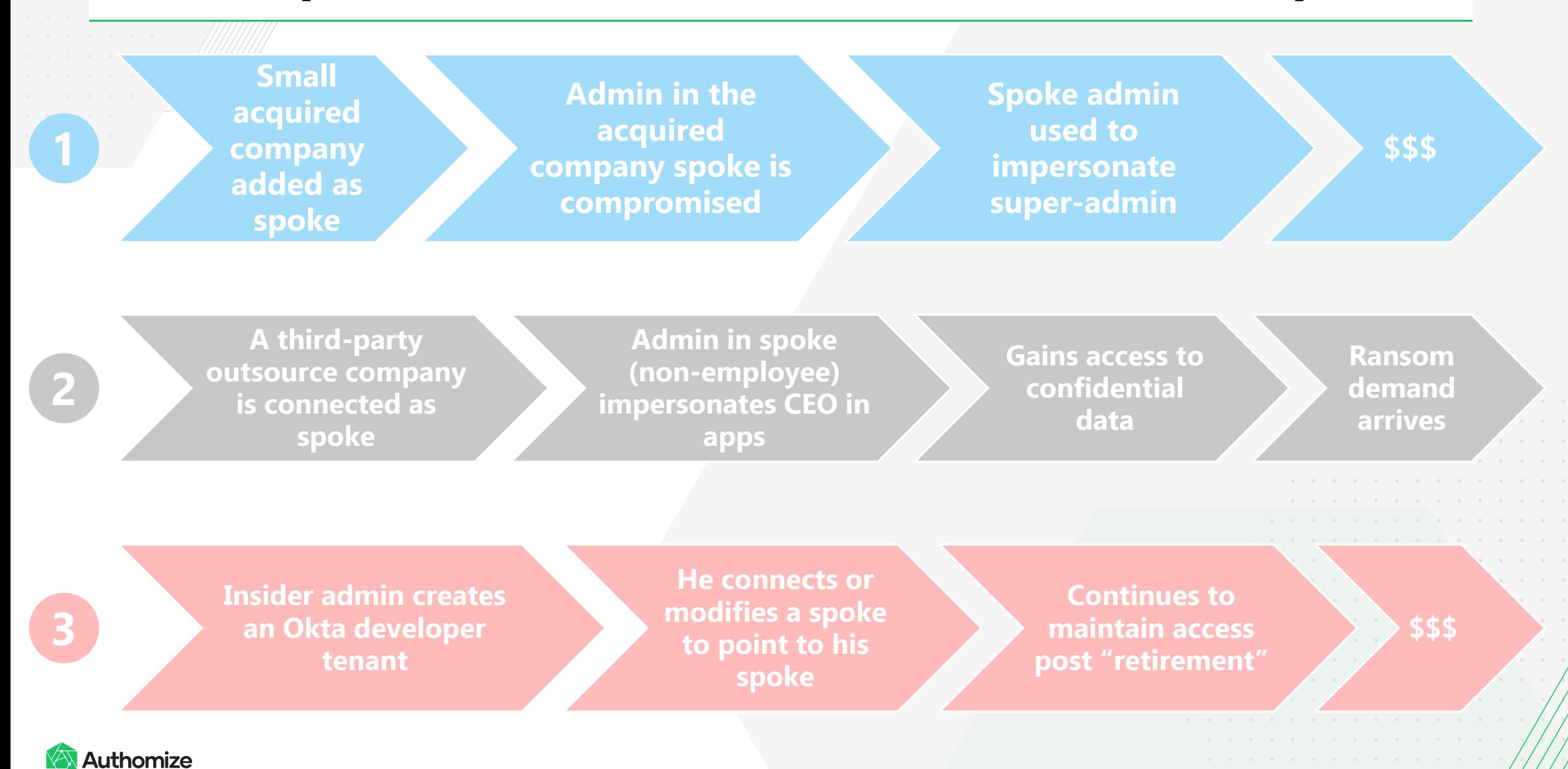

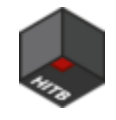

# Conclusions, reactions and summary

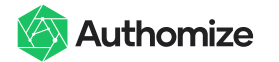

## Build your own graph analysis

#### **Input data**

import networkx as nx

 $G = nx.DiGraph()$ 

G.add\_node("Super Admin Privileges")

```
G.add_node("Super Admins")
```
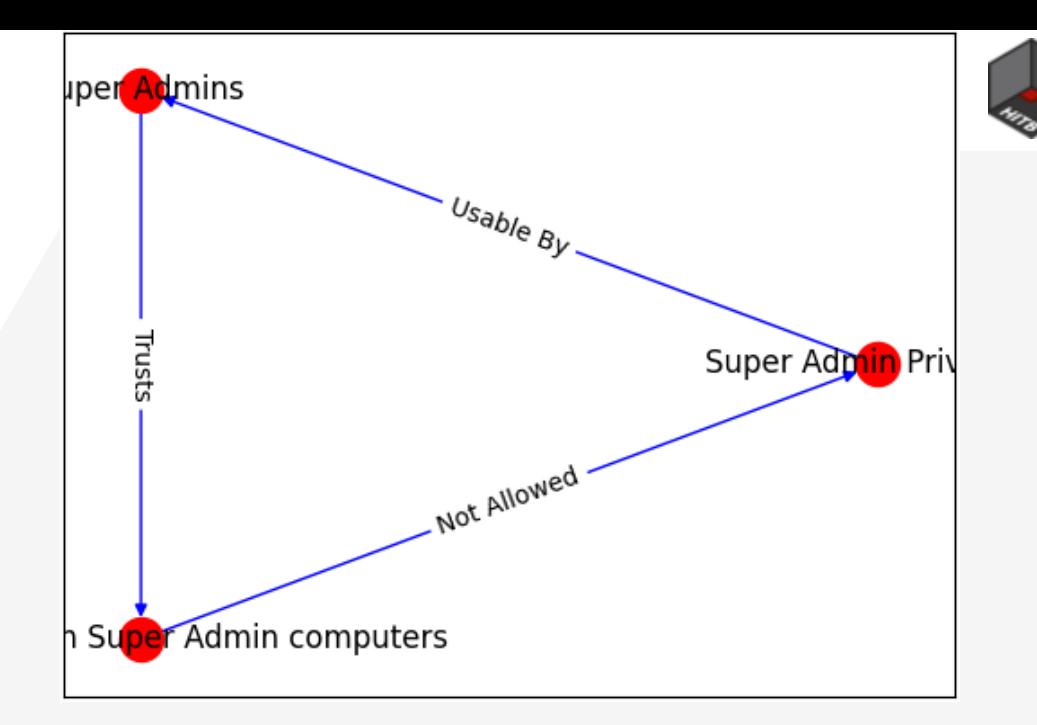

23

G.add edge("Super Admin Privileges", "Super Admins", type="Usable By")

```
G.add_node("Local Admins on Super Admin computers") 
G.add edge("Super Admins", "Local Admins on Super Admin computers", type="Trusts"
G.add_edge("Local Admins on Super Admin computers", "Super Admin Privileges", 
type="Not Allowed")
```
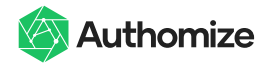

### Build your own graph analysis

#### **Find suspicious cycles**

nx.find cycle(G, source="Super Admin Privileges") nx.find\_cycle(G)

#### **Visualize quickly** (many better packages out there)

```
import matplotlib.pyplot as plt
```

```
nx.draw networkx(G, pos=nx.circular layout(G), node color='r', edge color='b')
nx.draw_networkx_edge_labels(G, pos=nx.circular layout(G),
edge labels=nx.get edge attributes(G, "type"))
plt.show()
```
Don't forget to save your graphs …

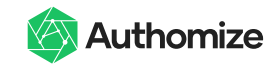

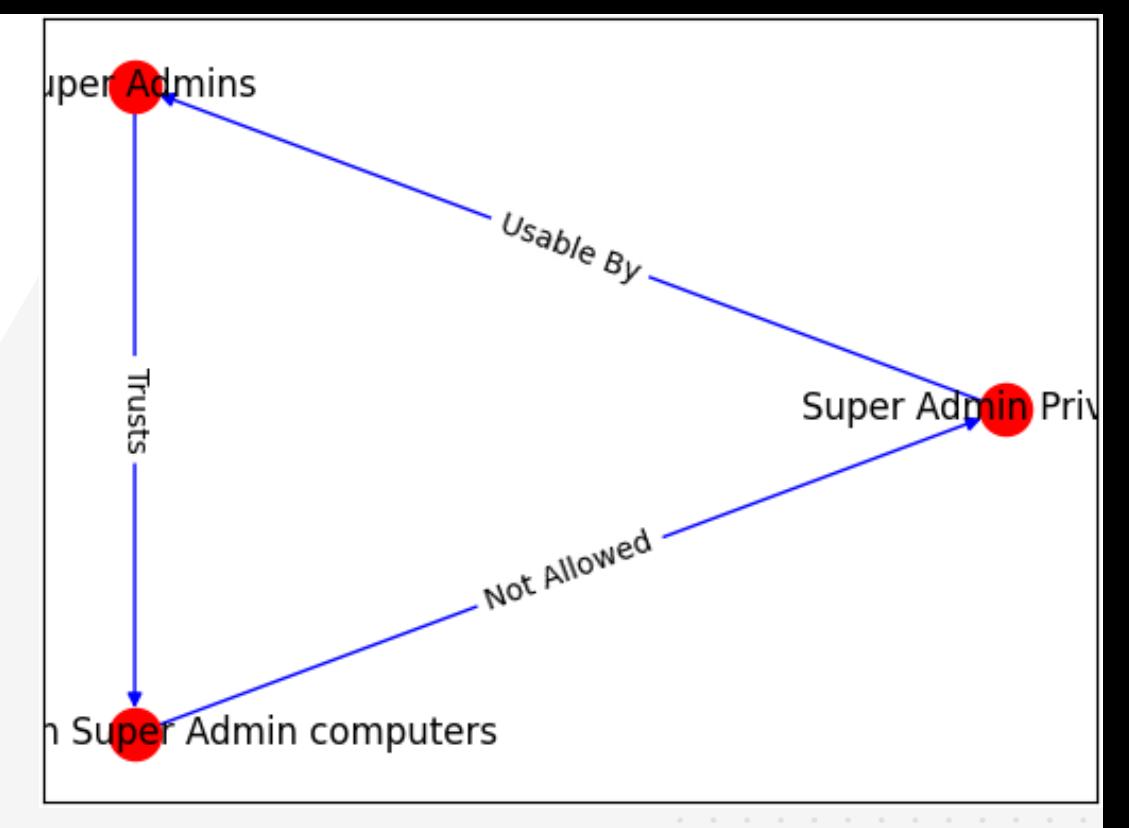

24

25

#### Public reaction

- Lots of FUD regarding this research
- Questions to ask
	- If app admins can get super admin password why bother having a different role?
	- If one factor is enough, why configure MFA?
	- If the master password should be shared, why is no one else in the same field doing this? (password managers or SSO vendors supporting password based SSO)
	- If Spokes represent a lower security domain (OU, third party, M&A), why is the default config allowing them to impersonate anyone in the higher domain – the Hub (and this is advertised as a feature)?
- How losers try to capitalize on such opportunities

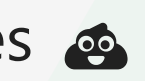

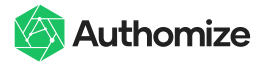

#### **Disclosure**

26

- We have worked closely with Okta's security team disclosing these issues
- On one hand, those are considered as non-vulnerabilities part of the system specification
- On the other hand, there is an intent to add controls around these areas and the separation between roles is broken

• More coming soon…

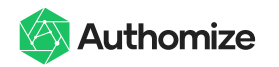

### **Summary**

27

- KGs are a very useful tool to collect knowledge for attack and defense
- You can apply KGs to do trust analysis at scale and systematically find logic bugs, it is simple to code that
- The implications of #PassBleed issues are:
	- App Admins can get anyone's, including Super Admin, passwords
	- Spoke (OU, M&A, third party) admins can impersonate anyone in the hub, or downstream apps, in the default config
- Don't believe the FUD  $\odot$

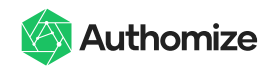

# **Questions?**

#### **Learn more:**

- **Find me on twitter: [@gal\\_diskin](https://twitter.com/gal_diskin)**
- **See our [YouTube Demos](https://www.youtube.com/channel/UC5_CchB2Unugm4knRbLnTUg) explaining and demonstrating #PassBleed risks step by step or read the blogs on authomize.com/blog**